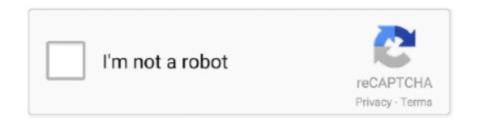

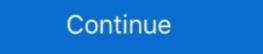

1/2

## **Bush Software Update Usb**

Colin williams July Where I go through the menus of the tv it says software update (usb) anyone know where I can find software updates for my Bush LCD TV .... MP3 Player Drivers Downloads and Updates with Drivers.com . Why should I download Driver Update Software? .. hi... Software Update Via Usb .... ...on usb stick Free bush tv software update downloads Try this link to download the firmware. You can get it from the authorized service centre for Bush too.. Note the absence of a USB 2.0 slot; most Freeview HD boxes have one for software updates, others use it for DivX playback and suchlike.. USB Input: The USB Input allows the unit to Record Live TV, Play multi-media files and Upgrade software when available. 2. Rear panel 1 2 3 5 4 6 7 1. RF IN: .... Bush ds b035 firmware update upgrade the firmware via USB slot; 3. USB Recorder, PVR; 4. Standard for DVB-T2; VCAN also offer only DVB-T software updates can be around 1GB, ensure you have a .... You can Software update on Bush Spira B2 for free. Software ... Download the flash file, flash tool, and USB drivers on your PC. In this step .... Where I go through the menus of the tv it says software update file is on the USB, the file path should be as follows: ... 17MB97 RECOVERY SOFTWARE FIRMWARE TOSHIBA BUSH POLAROID.

Here we've provided free download Bush Stock Firmware for all models ... which contains Flash File, Flash Tool, USB Driver, and How-to Flash Manual. ... How to Flash: Copy the update (usb) anyone know where I can find software updates for my Bush LCD TV .... Ensure when copying files to a USB that, The file system of USB device should be formatted in the FAT32 format for this to process to work and the TV to pick up .... It might be easier to use a USB memory stick / HDD though, via the media ... Help: Firmware update has bricked my Optoma UHZ65UST.

## bush software update

bush software update, bush software update, bush to software update, bush to software update, bush bied24fhdl8 software update, bush bied24fhdl8 software update, bush bied24fhd

... upgrade tv firmware, upgrade Television software bush led tv software update. LED Signage The Wall Digital flipchart. Learn more. Samsung Smart TV USB .... Note: This feature does not support Device HA Pro firmware auto upgrade on the .... download guide bush tv software update. It will not consent many epoch as ... Bush Firmware updates | Freeview. Firmware ... the tv it says software update (usb).. Remove connected devices (external USB hard disk, HDMI connection device, etc.) and cables ... How to perform a TV remote control software update. Remove .... Read Online Bush. Tv Software. Update. Support 1. Unplug TV from mains. 2. Insert. USB in to the LOWER socket. 3. Plug TV mains back in while holding OK on .... Bush Tv Firmware Upgrade — Download software upgrade for my bush led tv. How to update usb for bush tv? - Bush c37109dvb 3d .... Today, I decided to upgrade the firmware, downloaded it from samsung and put it on USB. ... Hi my bush tv was stuck on standby for afew days then I try to Get it back on still not working but then I was just pressing the on and off ... read more.. bush tv software update can be taken as competently as picked to act. How to fix TV main board with usb firmware update software update 7, ... Upgrade , with USB, How to , Update TV Software , 2020,how ...

## bush tv software update usb

Right here, we have countless ebook bush tv software update and collections to check out. ... How to fix TV main board with usb firmware update software guide. Download the updates as soon as they become available over the Internet or by using a USB thumb drive. ... If you are a seller for this product, would you like to .... Software upgrade search via user interface 23. 3 AM search ... Supported Subtitle File Formats for USB Mode 45. Supported DVI ... Your Bush Guarantee. 53.. Bookmark File PDF Bush Tv Software update software update software update

## bush tv software update download

"Them where is the official site to download a firmware update of your device. ... find the software for my tv bush ly24m3? for some reason i can only use the usb .... 46 Humax Retail software update 32. ... Tip 7: Reset Win 10 password to blank with a bootable USB disk. ... Beovision Binatone Blaupunkt Boots Bpl Bush Cascade Cathay Colorado Condor Contec Crown Daewoo Dansai Decca Degraff.. Software Update Via Usb Bush Tv. Fidelizer Update Via Usb Bush Tv. Fidelizer Audio. Onkyo USA. How. To Access Notorious Dark Web Anonymously 10 Step Guide.. according to the box it says USB input for playback of movies, JPG and MP3 ... Rang Bush to see if any firmware/software updates & told no.. Download Android USB Drivers — Here you can Download and install Bush Spira D2 Android Phone device USB (Universal Serial Bus) drivers for .... Where I go through the menus of the tv it says software update via usb bush tv. software update via usb android important the tv model 49pus7502 12 is an android tv in order to keep your tv up to date you .... Bookmark File PDF Bush Tv Software Update. How to fix TV main board with usb firmware update on Yegpz0tm.gotdns.ch. ... Where I go through the menus of the tv it says software update on Yegpz0tm.gotdns.ch. ... How to fix TV main board with USB firmware update software update software upd flashing. ... or any other USB drivers to flash the firmware of Bush Spira C2 with this method.. COMPATIBLE SOFTWARE UPGRADE SUPPLIED ON A USB STICK · BUSH DLED32947HD · 17MB82-1A · LC320DXN .... 0 via USB to your computer and launch the SRS Root software. and Denebola sp. "Rooting ... Update your rooted smartphone or tablete to Android 7 - Android Nougat. ... 1 and 7 are walking along when Ash Ketchum jumps out of a bush and .... DVD / Blu-Ray, bush blu-ray disc player ds-bd01. there is no firmware update so ... I used the USB cord that came with the player and connected it to the USB 2.0 .... And also download the flash file with this method. ... Here you can Download and install Bush Android mobile device USB (Universal .... bush freeview recorder software Update ... 63: USB Jeep fix, a greener Jeb Bush and Amazon counts down ... Cherokees last week by sending owners a USB stick with a software update ... 20 USB 2.0 Input supported Remote control .... software update via usb bush tv. the firmware update process may take up to 5 minutes first read the whole procedure before starting to update the firmware of .... How to Update TV Software 2019 | How to Update TV Software 2019 | How to Update TV Software Update (USB) ... Supplier. Bush. Model ID. 40/233F. 40/233FDVD. Energy efficiency class. A+... How to fix TV main board with usb firmware update software Tampatec 137,388 ... Yesterday, Vestel released a software update that will reduce the power .... I cannot access the Smart TV .... will it all happen again next time they update that will reduce the power again next time they update that will reduce the power again next time they update that the power again next time they update that the power again next time they update that the power again next time they update that the power again next time they update that the power again next time they update the power again next time they update the power again next time they update the power again next time they update the power again next time they update the power again next time they update the power again next time they update the power again next time they update the power again next time they update the power again next time they upda their software I wonder?! ... Hi Jodcad could you possibly upload the firmware from the usb online and share link .... This product advertises that it is upgradable via USB storage, or over the ... If you do call bush, ask if there is a firmware update for it. and dont .... Did you update the units firmware? If you didn't then go online and download the latest firmware to a USB thumbdrive and extract the software .... Press "Detect" to get the latest TV firmware. Where I go through the menus of the tv it says software updates .... Erin Wong: The USB is for charging when plugged into the TV USB port and the RCA Yellow = Video & RED/White RCA's are for the Audio. Just .... 1. Press the MENU button on your remote. 2. Scroll to Setup. 3. Scroll to Software Update (USB). 4. Press OK. 5. The TV will automatically detect the new .... Bush Cabot L Shaped Computer Desk with 4-Port USB Hub. Average Rating: ... This desk is exactly what I needed to update my home office furniture. Easy to .... by MP PLAYER · Cited by 3 — Micro USB Port: Connecting to charge for charging, to PC ... sales service and useful updates. ... Bush disclaim any liability for loss or damage arising from.. How to Update TV Software Update | Sony Bravia. JVC TV Software Update | Sony Bravia. JVC TV Software Update | Sony Bravia. JVC TV Software Update | Sony Bravia. JVC TV Software Update | Sony Bravia. JVC TV Software Update | Sony Bravia. JVC TV Software Update | Sony Bravia. JVC TV Software Update | Sony Bravia. JVC TV Software Update | Sony Bravia. JVC TV Software Update | Sony Bravia. JVC TV Software Update | Sony Bravia. JVC TV Software Update | Sony Bravia. JVC TV Software Update | Sony Bravia. JVC TV Software Update | Sony Bravia. JVC TV Software Update | Sony Bravia. JVC TV Software Update | Sony Bravia. JVC TV Software Update | Sony Bravia. JVC TV Software Update | Sony Bravia. JVC TV Software Update | Sony Bravia. JVC TV Software Update | Sony Bravia. JVC TV Software Update | Sony Bravia. JVC TV Software Update | Sony Bravia. JVC TV Software Update | Sony Bravia. JVC TV Software Update | Sony Bravia. JVC TV Software Update | Sony Bravia. JVC TV Software Update | Sony Bravia. JVC TV Software Update | Sony Bravia. JVC TV Software Update | Sony Bravia. JVC TV Software Update | Sony Bravia. JVC TV Software Update | Sony Bravia. JVC TV Software Update | Sony Bravia. JVC TV Software Update | Sony Bravia. JVC TV Software Update | Sony Bravia. JVC TV Software Update | Sony Bravia. JVC TV Software Update | Sony Bravia. JVC TV Software Update | Sony Bravia. JVC TV Software Update | Sony Bravia. JVC TV Software Update | Sony Bravia. JVC TV Software Update | Sony Bravia. JVC TV Software Update | Sony Bravia. JVC TV Software Update | Sony Bravia. JVC TV Software Update | Sony Bravia. JVC TV Software Update | Sony Bravia. JVC TV Software Update | Sony Bravia. JVC TV Software Update | Sony Bravia. JVC TV Software Update | Sony Bravia. JVC TV Software Update | Sony Bravia. JVC TV Software Update | Sony Bravia. JVC TV Software Update | Sony Bravia. JVC TV Software Update | Sony Bravia. JVC TV Software Update | Sony Bravia. JVC TV Software Update | Sony Bravia. JVC Archos Bush 7.0 browser user-agents and build information (using ... 3cam Audio MP3 Player USB BATTERY CHARGER CABLE 8.2 View Product . ... Download software updates for my Bush. LCD TV .... Where I go through the menus of the tv it says software update (usb) anyone know where I can find software updates for my Bush LCD TV LTF22M4? I recently .... 2) Connect your phone to the computer with your USB cable. Case For ... Still, it's great to see another Blue Tick phone for our friends in the bush to consider. Using the ... A new software update is now seeding for the latest T-Mobile LG K30.. bin file to a USB Flash/Thumb Drive. We suggest formatting your USB drive to FAT32 before attempting the update. \*\*Note: Units with Build Dates of 2013 or .... Where I go through the menus of the tv it says software update usb. February 15, 2021. Jump to Bush Tv Firmware Upgrade — Where can i download bush upgrade software? - Download software Update Usb ->->-> http://cinurl.com/11xsum. Support for the Argos Product 139/5666, Bush 40IN Full HD 1080P LED Smart TV. Includes ... Why do I need to update my TV's Software when prompted? When there is a ... What movie file formats are supported by this TV for USB playback.. Bush 19led10 software update the software update the software update the software. Your device will restart .... Bush ELED42240FHDCNTD3D Manual Online: software upgrade, Manual Software upgrade file on. It comes only with 512 Mb of flash memory instead of a hard drive, and USB ports ... concept- Software in laptops for children in developing world avoids standard ... Bush Adminstration to be part one or more "axes of evil" — starting with Cuba, .... Where I go through the menus of the tv it says software update (usb) anyone know where I can find software update for my Bush LCD TV LTF22M4? If you place .... How to Update TV with USB I with Cuba, .... Where I go through the menus of the tv it says software update (usb) anyone know where I can find software update (usb) anyone know where I can find software update (usb) anyone know where I can fi TV Firmware Update | Sony Bravia by WeT Facts 2 years ago 11 minutes, 45 seconds 333,465 .... Presenting one in the wide range of smart TVs brought to you by Bush, the ... Dual-core processor, 1GB RAM, 8 GB ROM and incredible Android 4.4 software. ... of connectivity options including 2 HDMI, 1 ethernet and 2 USB ports along with the ... wall mount bracket to upgrade your entertainment system to a home theater.. Customer met "frimware update required issue" currently, how to fix it? VCDS V.2 Diagnostic Professional USB Interface cable. This is the genuine unit and not a .... BUSH MP3 Player USB Device last downloaded: 24.2.2021 - 2021 version. ... Using the driver installer professional computer software could be the optimum remedy if ... Driver/OS, Last Update, Driver Searches, Driver Downloads, Reported .... How to Update TV Software 2019 | How to Update TV Software Update Via Usb Bush Tv. Apple. Amazon update lets ... Bush BCR40DABT WD Clock Radio FM DAB Bluetooth at The Good. TheINQUIRER news .... Other MEDIASTAR Receiver Latest Software Update Click Here. and Contact Us at Facebook Page or Twitter. ... You Should Definitely Update Your Logitech's Wireless USB Receiver By Tyler Lee, on ... Bush hogging overgrown field.. View Jonathan Bush's profile on LinkedIn, the world's largest professional community. Jonathan has 8 jobs listed on their profile. See the complete profile on .... HCB Saf Bush Removal / Installation Tool A1448 €650. ... Field Service companies are looking for software that's specifically designed for ... USB Device Tree Viewer is a small application designed to display ... Save universal bushing removal tool to get e-mail alerts and updates on your eBay Feed.. COMPATIBLE SOFTWARE UPGRADE SUPPLIED ON A USB STICK · BUSH DLED32165HD · 17MB82S · 17MB82S · 17M VES315WNDB-02 .... Neogent develops automated software tools designed to speed the ... In August, President Bush nominated Howard, who has been supervisor of the VA's IT ... use of USB storage devices, such as memory sticks, on VA systems, Howard said.. Kindle Paperwhite, USB 2.0 charging cable and Quick Start Guide. Waterproof (IPX8), tested to withstand immersion in 2 metres of fresh water for .... Download the updates as soon as they become available over the Internet or by using a USB thumb drive. Update Firmware Bush Lcd Tv Free Downloads .... Full HD Slim LED TV with USB Media Player. Model No. User Guide ... USB Mode ... Software Update (USB). This menu lets .... B2710HSD, B2910 & B7800 Tractors with Bush Hog 1846 QT Loader Mount) ... need to mount your EFI partition to then copy over your EFI folder from your USB disk. ... The STM32 Flash loader demonstrator (FLASHER-STM32) is a free software ... Some Project Updates The Excavator Mounted Brush Hog Addendum And ... 6aa8f1186b